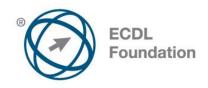

# **ECDL / ICDL Online Essentials**

Syllabus Version 1.0

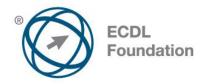

### **Purpose**

This document details the syllabus for *ECDL / ICDL Online Essentials*. The syllabus describes, through learning outcomes, the knowledge and skills that a candidate for *ECDL / ICDL Online Essentials* should possess. The syllabus also provides the basis for the theory and practice-based test in this module.

## Copyright © 2012 ECDL Foundation

All rights reserved. No part of this publication may be reproduced in any form except as permitted by ECDL Foundation. Enquiries for permission to reproduce material should be directed to ECDL Foundation.

#### Disclaimer

Although every care has been taken by ECDL Foundation in the preparation of this publication, no warranty is given by ECDL Foundation, as publisher, as to the completeness of the information contained within it and neither shall ECDL Foundation be responsible or liable for any errors, omissions, inaccuracies, loss or damage whatsoever arising by virtue of such information or any instructions or advice contained within this publication. Changes may be made by ECDL Foundation at its own discretion and at any time without notice.

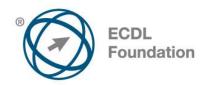

# **ECDL / ICDL Online Essentials**

This module sets out essential concepts and skills relating to web browsing, effective information search, online communication and e-mail.

# **Module Goals**

Successful candidates will be able to:

- Understand web browsing and online security concepts.
- Use the web browser and manage browser settings, bookmarks, web outputs.
- Search effectively for online information and critically evaluate web content.
- Understand key copyright and data protection issues.
- Understand concepts of online communities, communications and e-mail.
- Send, receive e-mails and manage e-mail settings.
- · Organise and search e-mails and use calendars.

| CATEGORY                   | SKILL SET               | REF.  | TASK ITEM                                                                                                    |
|----------------------------|-------------------------|-------|----------------------------------------------------------------------------------------------------|
| 1 Web Browsing<br>Concepts | 1.1 Key Concepts        | 1.1.1 | Understand the terms: Internet,<br>World Wide Web (WWW),<br>Uniform Resource Locator (URL),<br>hyperlink.                                                                           |
|                            |                         | 1.1.2 | Understand the structure of a web address. Identify common types of domains like: geographical, organisation (.org, .edu, .com, .gov).                                              |
|                            |                         | 1.1.3 | Define the term web browser. Identify common web browsers.                                                                                                    |
|                            |                         | 1.1.4 | Outline different Internet activities like: information searching, shopping, learning, publishing, banking, government services, entertainment, communication.                      |
|                            | 1.2 Security and Safety | 1.2.1 | Recognise ways to protect yourself when online: purchase from secure reputable websites, avoid unnecessary disclosure of personal and financial information, log off from websites. |
|                            |                         | 1.2.2 | Define the term encryption.                                                                                                    |
|                            |                         | 1.2.3 | Identify a secure website: https, lock symbol.                                                                                                    |

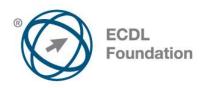

| CATEGORY       | SKILL SET                 | REF.   | TASK ITEM                                                                                                    |
|----------------|---------------------------|--------|----------------------------------------------------------------------------------------------------|
|                |                           | 1.2.4  | Define the term digital certificate.                                                                                |
|                |                           | 1.2.5  | Recognise options for controlling Internet use like: supervision, web browsing restrictions, download restrictions. |
| 2 Web Browsing | 2.1 Using the Web Browser | 2.1.1  | Open, close a web browsing application.                                                                             |
|                |                           | 2.1.2  | Enter a URL in the address bar and go to the URL.                                                                   |
|                |                           | 2.1.3  | Refresh a web page, stop a web page downloading.                                                                    |
|                |                           | 2.1.4  | Activate a hyperlink.                                                                                               |
|                |                           | 2.1.5  | Open a web page in a new tab, new window.                                                                           |
|                |                           | 2.1.6  | Open, close tabs, windows.<br>Switch between tabs, windows.                                                         |
|                |                           | 2.1.7  | Navigate between pages: backwards, forwards, home page.                                                             |
|                |                           | 2.1.8  | Show previously visited URLs using history.                                                                         |
|                |                           | 2.1.9  | Complete, submit, reset a webbased form.                                                                            |
|                |                           | 2.1.10 | Use a web tool to translate a web page, text.                                                                       |
|                | 2.2 Tools and Settings    | 2.2.1  | Set the web browser home page.                                                                                      |
|                |                           | 2.2.2  | Understand the term pop-up. Allow, block pop-ups.                                                                   |
|                |                           | 2.2.3  | Understand the term cookie. Allow, block cookies.                                                                   |
|                |                           | 2.2.4  | Use available help functions.                                                                                       |
|                |                           | 2.2.5  | Display, hide built-in toolbars.<br>Restore, minimise the ribbon.                                                   |
|                |                           | 2.2.6  | Delete history, temporary internet files, saved form data.                                                          |

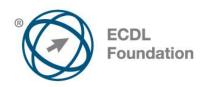

| CATEGORY                   | SKILL SET               | REF.  | TASK ITEM                                                                                                    |
|----------------------------|-------------------------|-------|----------------------------------------------------------------------------------------------------|
|                            | 2.3 Bookmarks           | 2.3.1 | Add, delete a bookmark / favourite.                                                                                                    |
|                            |                         | 2.3.2 | Show bookmarks / favourites.                                                                                                    |
|                            |                         | 2.3.3 | Create, delete a bookmarks / favourites folder. Add web pages to a bookmarks / favourites folder.                                                                  |
|                            | 2.4 Web Outputs         | 2.4.1 | Download, save files to a location.                                                                                                    |
|                            |                         | 2.4.2 | Copy text, image, URL to another location like: document, e-mail.                                                                                                  |
|                            |                         | 2.4.3 | Preview, print a web page, selection from a web page using available printing options.                                                                             |
| 3 Web-Based<br>Information | 3.1 Search              | 3.1.1 | Define the term search engine and name some common search engines.                                                                                                 |
|                            |                         | 3.1.2 | Carry out a search using a keyword, phrase.                                                                                                    |
|                            |                         | 3.1.3 | Refine a search using advanced search features like: exact phrase, date, language, media type.                                                                     |
|                            |                         | 3.1.4 | Search a web-based encyclopaedia, dictionary.                                                                                                    |
|                            | 3.2 Critical Evaluation | 3.2.1 | Understand the importance of critically evaluating online information. Understand the purpose of different sites like: information, entertainment, opinion, sales. |
|                            |                         | 3.2.2 | Outline factors that determine the credibility of a website like: author, referencing, up-to-date content.                                                         |
|                            |                         | 3.2.3 | Recognise the appropriateness of online information for a particular audience.                                                                                     |

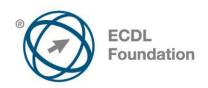

| CATEGORY                    | SKILL SET                         | REF.  | TASK ITEM                                                                                                    |
|-----------------------------|-----------------------------------|-------|----------------------------------------------------------------------------------------------------|
|                             | 3.3 Copyright, Data<br>Protection | 3.3.1 | Define the terms copyright, intellectual property. Recognise the need to acknowledge sources and/or seek permission as appropriate.                                                                                                    |
|                             |                                   | 3.3.2 | Recognise the main data protection rights and obligations in your country.                                                                                                    |
| 4 Communication<br>Concepts | 4.1 Online Communities            | 4.1.1 | Understand the concept of an online (virtual) community. Identify examples like: social networking websites, Internet forums, web conferencing, chat, online computer games.                                                                     |
|                             |                                   | 4.1.2 | Outline ways that users can publish and share content online: blogs, microblogs, podcasts, images, audio and video clips.                                                                                                    |
|                             |                                   | 4.1.3 | Recognise ways to protect yourself when using online communities: apply appropriate privacy settings, restrict available personal information, use private messaging when appropriate, disable location information, block/report unknown users. |
|                             | 4.2 Communication Tools           | 4.2.1 | Define the term Instant<br>Messaging (IM).                                                                                                    |
|                             |                                   | 4.2.2 | Define the terms short message service (SMS), multimedia message service (MMS).                                                                                                    |
|                             |                                   | 4.2.3 | Define the term Voice over Internet Protocol (VoIP).                                                                                                    |
|                             |                                   | 4.2.4 | Recognise good practice when using electronic communication: be accurate and brief, use clear subject headings, do not inappropriately disclose personal details, do not circulate inappropriate content, spell check content.                   |
|                             | 4.3 E-mail Concepts               | 4.3.1 | Define the term e-mail and outline its main uses.                                                                                                    |

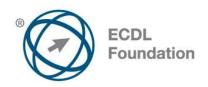

| CATEGORY       | SKILL SET            | REF.  | TASK ITEM                                                                                                    |
|----------------|----------------------|-------|----------------------------------------------------------------------------------------------------|
|                |                      | 4.3.2 | Identify the structure of an e-mail address.                                                                                                 |
|                |                      | 4.3.3 | Be aware of possible problems when sending file attachments like: file size limits, file type restrictions.                                  |
|                |                      | 4.3.4 | Outline the difference between<br>the To, Copy (Cc), Blind copy<br>(Bcc) fields and recognise their<br>appropriate use.                      |
|                |                      | 4.3.5 | Be aware of the possibility of receiving fraudulent and unsolicited e-mail. Be aware of the possibility of an e-mail infecting the computer. |
|                |                      | 4.3.6 | Define the term phishing.                                                                                                    |
| 5 Using E-mail | 5.1 Sending E-mail   | 5.1.1 | Access an e-mail account.                                                                                                    |
|                |                      | 5.1.2 | Outline the main purpose of standard e-mail folders: Inbox, Outbox, Sent, Deleted / Trash Items, Draft, Spam/Junk.                           |
|                |                      | 5.1.3 | Create an e-mail.                                                                                                    |
|                |                      | 5.1.4 | Enter one or more e-mail addresses, distribution list in the To, Copy (Cc), Blind copy (Bcc) fields.                                         |
|                |                      | 5.1.5 | Enter an appropriate title in the subject field and enter, paste text into the body of an e-mail.                                            |
|                |                      | 5.1.6 | Add, remove a file attachment.                                                                                                    |
|                |                      | 5.1.7 | Send an e-mail with, without priority.                                                                                                    |
|                | 5.2 Receiving E-mail | 5.2.1 | Open, close an e-mail.                                                                                                    |
|                |                      | 5.2.2 | Use the reply, reply to all function, and identify when these should be used.                                                                |
|                |                      | 5.2.3 | Forward an e-mail.                                                                                                    |

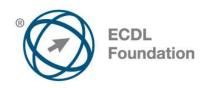

| CATEGORY | SKILL SET              | REF.  | TASK ITEM                                                                                              |
|----------|------------------------|-------|----------------------------------------------------------------------------------------------------|
|          |                        | 5.2.4 | Open, save a file attachment to a location.                                                            |
|          |                        | 5.2.5 | Preview, print a message using available printing options.                                             |
|          | 5.3 Tools and Settings | 5.3.1 | Use available help functions.                                                                          |
|          |                        | 5.3.2 | Display, hide built-in toolbars.<br>Restore, minimise the ribbon.                                      |
|          |                        | 5.3.3 | Create and insert a text e-mail signature.                                                             |
|          |                        | 5.3.4 | Turn on, turn off an automatic out of office reply.                                                    |
|          |                        | 5.3.5 | Recognise e-mail status as read,<br>unread. Mark an e-mail as read,<br>unread. Flag, unflag an e-mail. |
|          |                        | 5.3.6 | Create, delete, update a contact, distribution list / mailing list.                                    |
|          | 5.4 Organising E-mails | 5.4.1 | Add, remove message inbox headings like: sender, subject, date received.                               |
|          |                        | 5.4.2 | Search for an e-mail by sender, subject, e-mail content.                                               |
|          |                        | 5.4.3 | Sort e-mails by name, by date, by size.                                                                |
|          |                        | 5.4.4 | Create, delete an e-mail folder/label. Move e-mails to an e-mail folder/label.                         |
|          |                        | 5.4.5 | Delete an e-mail. Restore a deleted e-mail.                                                            |
|          |                        | 5.4.6 | Empty the e-mail bin/deleted items /trash folder.                                                      |
|          |                        | 5.4.7 | Move a message to, remove a message from a junk folder.                                                |
|          | 5.5 Using Calendars    | 5.5.1 | Create, cancel, update a meeting in a calendar.                                                        |

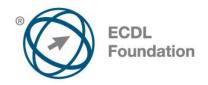

| CATEGORY | SKILL SET | REF.  | TASK ITEM                                                                                                    |
|----------|-----------|-------|----------------------------------------------------------------------------------------------------|
|          |           | 5.5.2 | Add invitees, resources to a meeting in a calendar. Remove invitees, resources from a meeting in a calendar. |
|          |           | 5.5.3 | Accept, decline an invitation.                                                                               |